## LifeSize ClearSea Client – Login

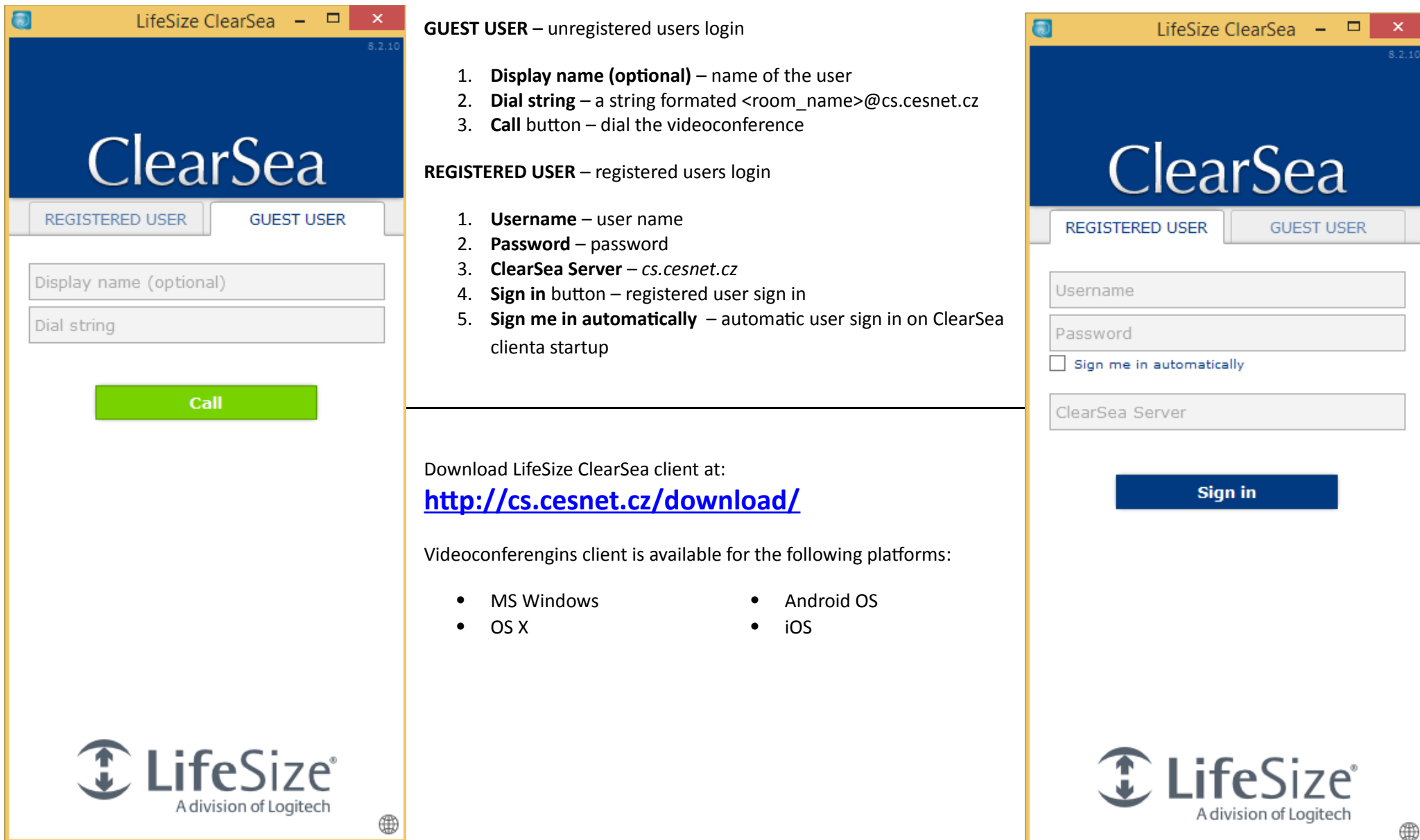

## LifeSize ClearSea Client – In-call Settings

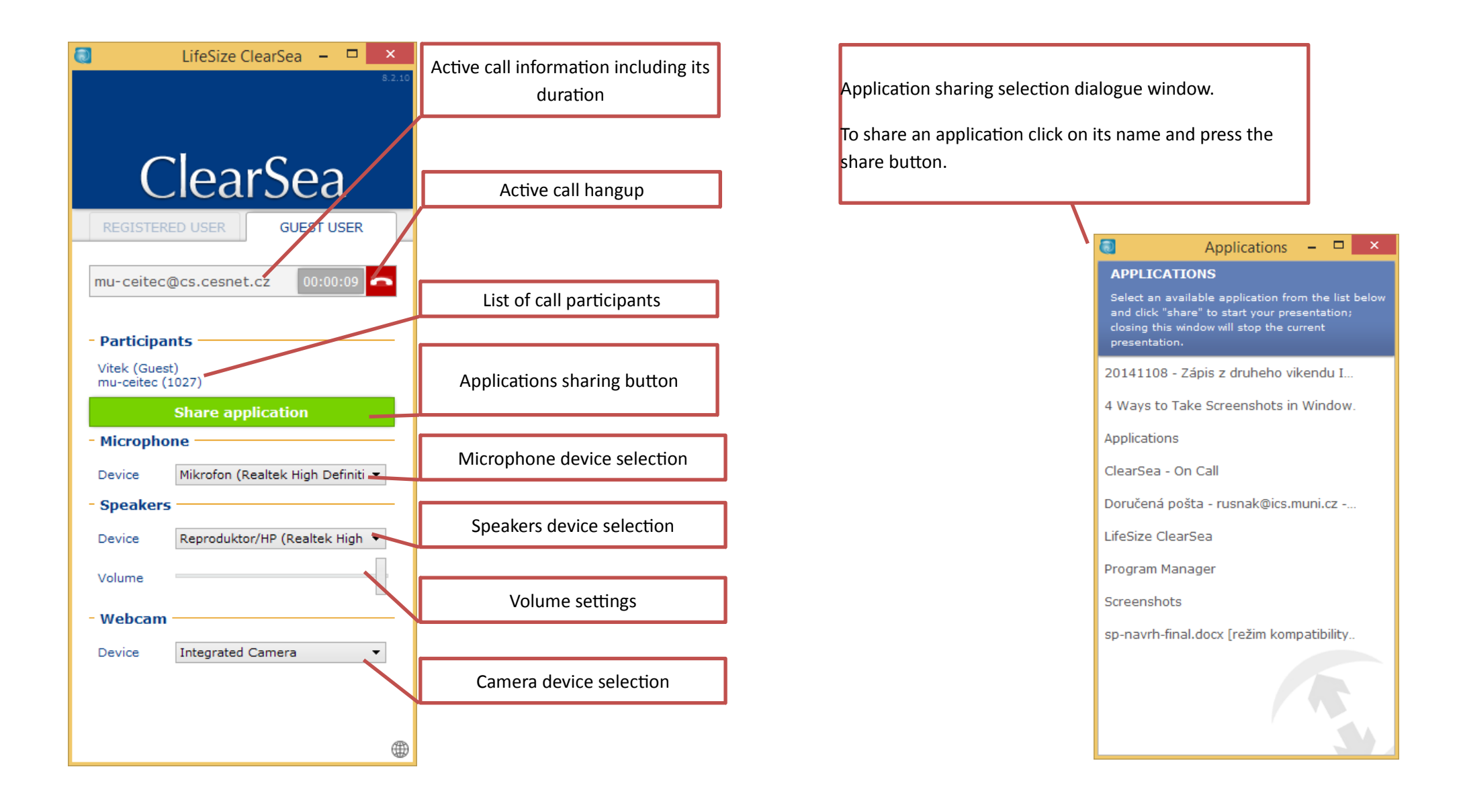

## LifeSize ClearSea Client – Active Call Window

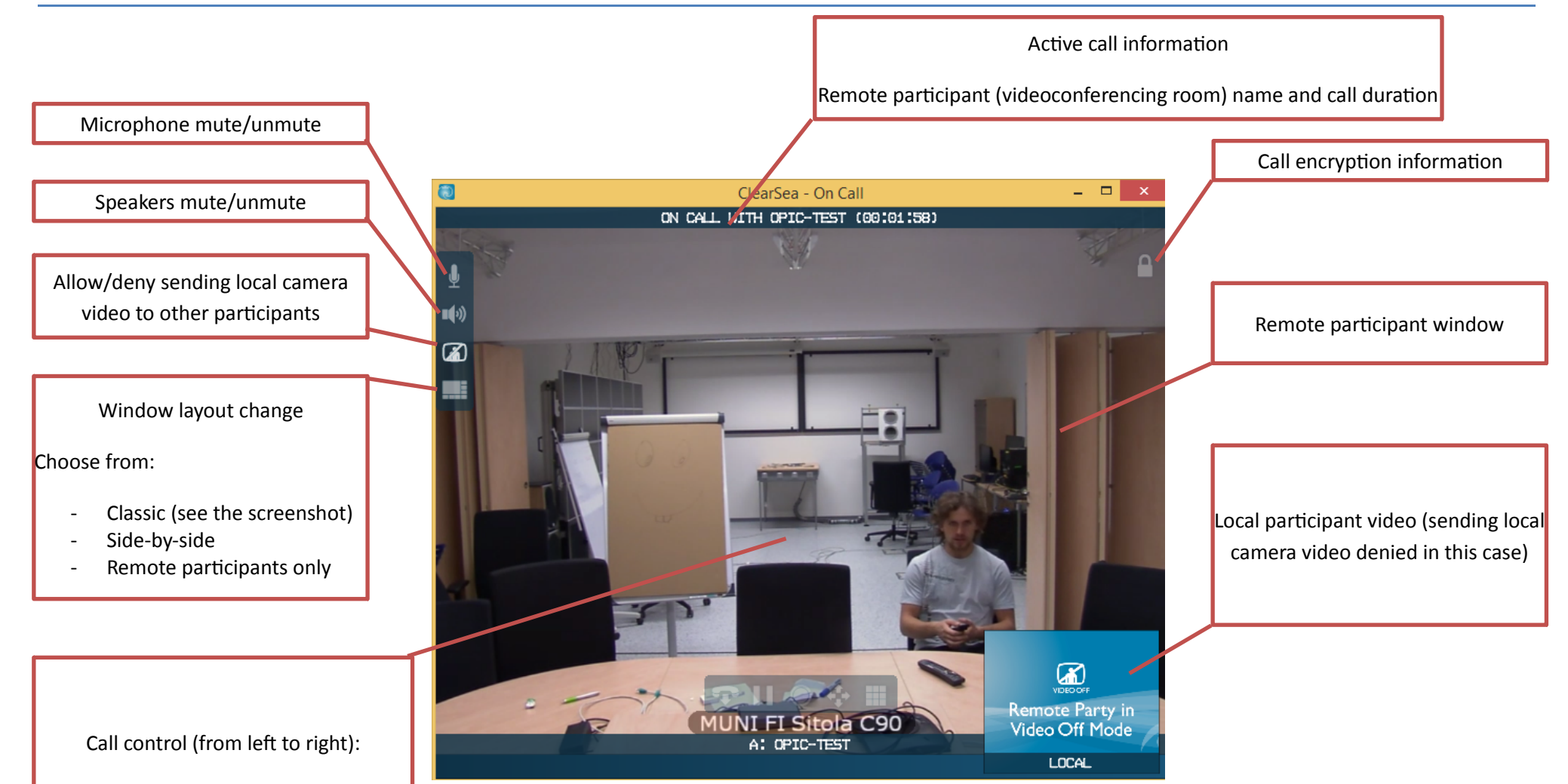

- Call hangup
- Pause the call reception
- Call recording on/of
- Remote camera control
- Dialpad